## MUS420 Lecture Wave Digital Filters

[Julius O. Smith III](http://ccrma.stanford.edu/~jos) (jos@ccrma.stanford.edu) [Center for Computer Research in Music and Acoustics \(CCRMA\)](http://ccrma.stanford.edu/) [Department of Music,](http://www.stanford.edu/group/Music/) [Stanford University](http://www.stanford.edu/) Stanford, California 94305

July 26, 2022

A Wave digital filter (WDF) is a particular kind of digital filter (or finite difference scheme) based on physical modeling principles.

- Developed to digitize lumped electrical circuit elements:
	- inductors
	- capacitors
	- resistors
	- gyrators, circulators, etc., (classical circuit theory)
- Each element is digitized by the bilinear transform
- Wave variables are used in place of physical variables (new), yielding superior numerical properties.
- Element connections involve wave scattering

## Wave Digital Filter (WDF) Construction

1

Wave digital elements may be derived from their describing differential equations (in continuous time) as follows:

1. Express forces and velocities as sums of traveling-wave components ("wave variables"):

$$
f(t) = f^{+}(t) + f^{-}(t)
$$
  

$$
v(t) = v^{+}(t) + v^{-}(t)
$$

The actual "travel time" is always zero. (For historical reasons, WDFs typically use traveling-wave components scaled by 2.)

- 2. Digitize via the bilinear transform (trapezoid rule)
- 3. Use scattering junctions ("adaptors") to connect elements together in
	- series (common velocity, summing forces), or
	- parallel (common force, summing velocities).

### Wave Variable Decomposition

2

Introduced Infinitesimal Transmission Line

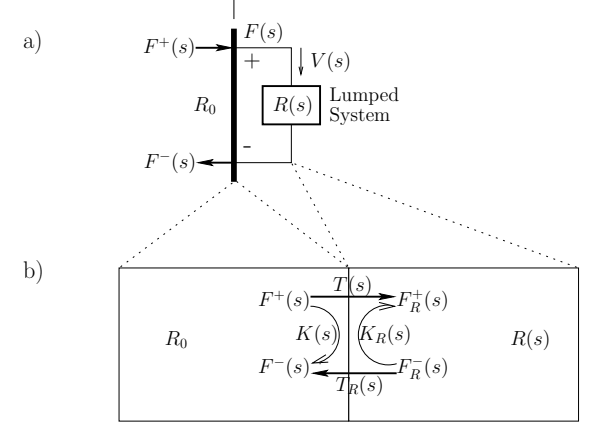

- The inserted waveguide impedance  $R_0$  is arbitrary because it was physically introduced.
- The element now interfaces to other elements by abutting its waveguide (transmission line) to that of other element(s).
- Such junctions involve lossless wave scattering:

$$
F_R^+(s) = T(s)F^+(s) + K_R(s)F_R^-(s)
$$
  

$$
F^-(s) = T_R(s)F_R^-(s) + K(s)F^+(s)
$$

#### Element Reflectance

$$
F(s) = F_R(s)
$$

$$
0 = V(s) + V_R(s)
$$

with

$$
F(s) = F^{+}(s) + F^{-}(s)
$$
  
\n
$$
F_{R}(s) = F_{R}^{+}(s) + F_{R}^{-}(s)
$$
  
\n
$$
V(s) = V^{+}(s) + V^{-}(s) = \frac{F^{+}(s)}{R_{0}} - \frac{F^{-}(s)}{R_{0}}
$$
  
\n
$$
V_{R}(s) = V_{R}^{+}(s) + V_{R}^{-}(s) = \left[\frac{F_{R}^{+}(s)}{R(s)} - \frac{F_{R}^{-}(s)}{R(s)}\right]
$$

we obtain the *reflection transfer function* ("reflectance") of the element with impedance  $R(s)$ :

$$
S_R(s) \stackrel{\Delta}{=} \frac{F^-(s)}{F^+(s)} = \frac{R(s) - R_0}{R(s) + R_0}
$$

This is the impedance step over the impedance sum, the usual force-wave reflectance at an impedance discontinuity, but now in the Laplace domain.

5

#### Bilinear Transformation

To digitize via the bilinear transform, we make the substitution

$$
s = c \frac{1 - z^{-1}}{1 + z^{-1}}
$$

where c is any positive real constant (typically  $2/T$ ).

For the ideal mass reflectance

$$
S_m(s) = \frac{ms - R_0}{ms + R_0}
$$

the bilinear transform yields

$$
\tilde{S}_m(z) = \frac{p_m - z^{-1}}{1 - p_m z^{-1}}
$$

with

$$
p_m \stackrel{\Delta}{=} \frac{mc - R_0}{mc + R_0}
$$

Note that  $|p_m| < 1$  and  $|\tilde{S}_m(e^{j\omega T})| = 1.$  The stable allpass nature of the digitized mass reflectance is preserved by the bilinear transform, as always.

## Important Observation:

If we choose  $R_0 = mc$ , then  $p_m = 0$  and  $\tilde{S}_m(z)=-z^{-1} \,\, \Rightarrow \,\,$  no delay-free path through the mass reflectance

For a mass  $m$  kg, the impedance and reflectance are respectively

$$
R_m(s) = ms
$$
  
\n
$$
\Rightarrow S_m(s) = \frac{ms - R_0}{ms + R_0}
$$

This reflectance is a stable first-order allpass filter, as expected, since energy is not dissipated by a mass.

For a spring  $k$  N/m, we have

$$
R_k(s) = \frac{k}{s}
$$

$$
\Rightarrow S_k(s) = \frac{\frac{k}{s} - R_0}{\frac{k}{s} + R_0}
$$

also allpass as expected.

For a dashpot  $\mu$  N s/m, we have

$$
R_{\mu}(s) = \mu
$$
  

$$
\Rightarrow S_{\mu}(s) = \frac{\mu - R_0}{\mu + R_0}
$$

6

Digitized Reflectances Without Delay-Free Paths

### Plan:

- 1. Fix the bilinear-transform frequency-scaling parameter  $c$  once for the whole system (so there is only one frequency-warping)
- 2. Set the "connector" wave impedance  $R_0$  separately for each circuit element to eliminate the delay-free path in its reflectance
- 3. We will then get scattering when we connect different elements together

This yields the following elementary reflectances:

Element Reflectance ideal spring (capacitor)  $\leftrightarrow$  unit delay ideal mass (inductor)  $\leftrightarrow$  unit delay and sign inversion ideal dashpot (resistor)  $\leftrightarrow 0$ 

8

The original element values remain only in the waveguide-interface impedances  $R_0 = k/c$ ,  $mc$ ,  $\mu$ 

#### Wave Digital Elements

In summary, our chosen digital element reflectances (and their connecting wave impedances  $R_0$ ) are

• "Wave digital mass" (interface impedance  $R_0 = mc$ )

 $|\tilde{S}_m(z)=-z^{-1}\Big|$  (mass reflectance)

- "Wave digital spring"  $(R_0 = k/c)$  $|\tilde{S}_k(z)=z^{-1}\big|$  (spring reflectance)
- "Wave digital dashpot"  $(R_0 = \mu)$

 $|\widetilde{S}(z)|=0$  (dashpot [non-]reflectance)

(In this case, the interface is the element itself.)

These are the discrete-time reflectances of the basic circuit building-blocks as seen from their interface-waveguides

We still have the usual freedom in choosing our bilinear-transform frequency-scaling constant  $c$ 

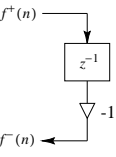

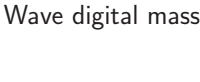

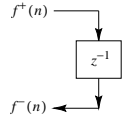

Wave digital spring

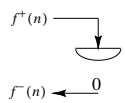

Wave digital dashpot

10

# Example: "Piano hammer in flight"

9

Mass  $m$  at constant velocity, force-wave simulation:

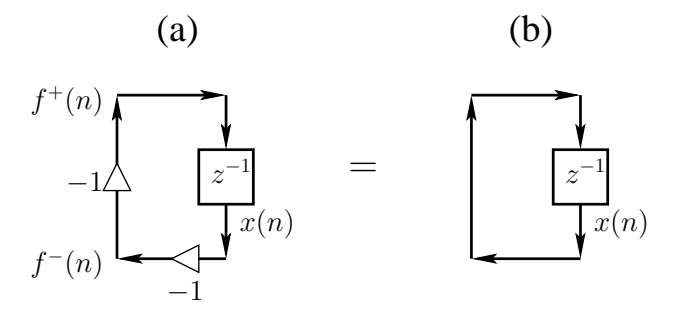

- The reflecting termination on the left corresponds to zero force on the mass
- A nonzero state variable  $x(n)$  corresponds to a nonzero velocity for the mass:

$$
v(n) = v^{+}(n) + v^{-}(n) = \frac{f^{+}(n)}{R_0} - \frac{f^{-}(n)}{R_0}
$$
  
=  $\frac{f^{+}(n)}{mc} + \frac{f^{+}(n-1)}{mc} = \frac{x(n+1) + x(n)}{mc}$   
=  $\frac{2}{mc}x(n) = \frac{T}{m}x(n)$ 

when  $c = 2/T$  is chosen for the bilinear transform

## Mass Momentum and Energy

• Above we found the mass velocity to be

$$
v(n) = \frac{2}{mc}x(n) = \frac{T}{m}x(n)
$$

when  $c = 2/T$  is chosen for the bilinear transform

• The momentum of the mass is therefore

$$
p(n) \stackrel{\Delta}{=} mv(n) = \frac{2}{c}x(n) = Tx(n)
$$

when  $c = 2/T$ 

- State variable  $\boxed{x(n) = p(n)/T}$  is mass momentum per sample
- Since momentum is conserved, momentum waves are good to consider in place of velocity waves
- The kinetic energy of the mass is given by

$$
\mathcal{E}_m = \frac{1}{2}mv^2(n) = \frac{p^2(n)}{2m} = \frac{2}{mc^2}x^2(n) \to \frac{[Tx(n)]^2}{2m}
$$
  
for  $c \to 2/T$ 

• The potential energy of the mass-in-flight is of course zero  $(f(n) \equiv 0)$ 

$$
f(n) = f^{+}(n) + f^{-}(n) \Rightarrow f^{+}(n) = f(n) - f^{-}(n)
$$

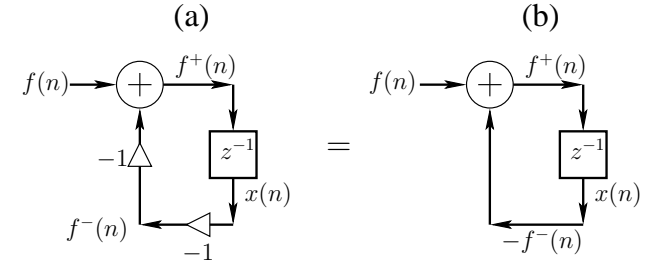

Wave digital mass driven by external force  $f(n)$ .

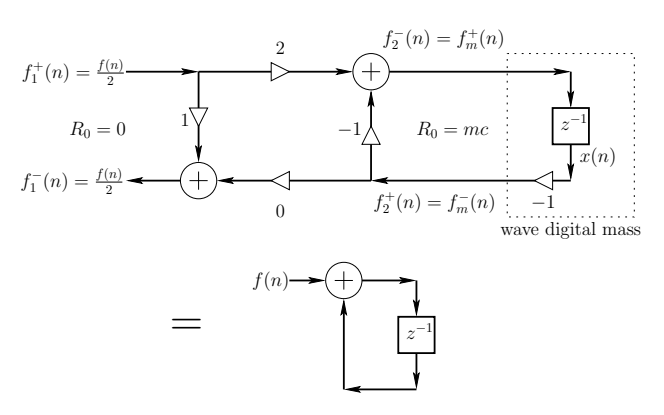

- Parallel junction with  $R_0 = 0$  on the force side and  $R_0 = mc$  on the mass side
- Corresponds to an ideal voltage (force) source having a zero source impedance
- Impedance step over impedance sum is  $R = (mc - 0)/(mc + 0) = 1$
- Obviously non-physical (see next page)

Zero Source-Impedances are Non-Physical

13

We postulated the following driving-source interface:

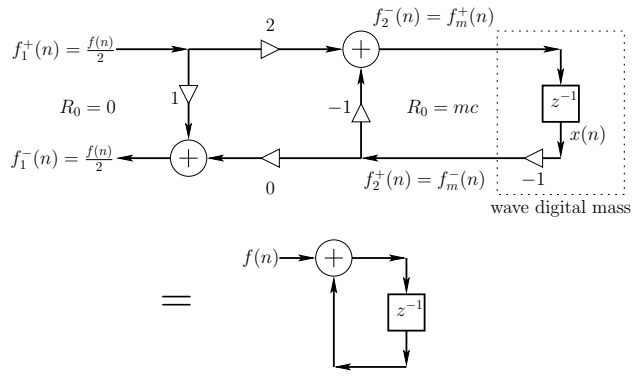

Non-physical because:

- Velocity transmission is zero  $\Rightarrow$  no power delivered
- There can be no traveling force (voltage) wave in a zero impedance (which would "short it out")
- Recall power waves:  $[f^+(n)]^2/R_0 = \infty$  if  $f^+(n) \neq 0$
- Zero source-impedances can be a useful idealization, but be careful
- Exercise: Study the case of small  $R_0 = \epsilon > 0$

# Spring-Driven Mass

14

To keep the model physical, let's use a pre-compressed spring as our force-source for driving the mass:

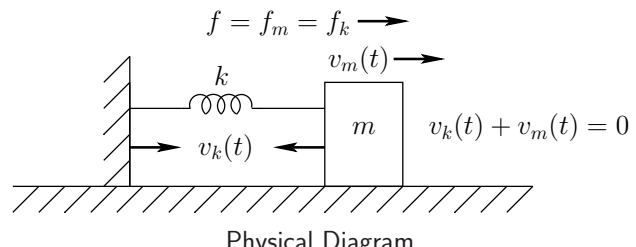

Physical Diagram

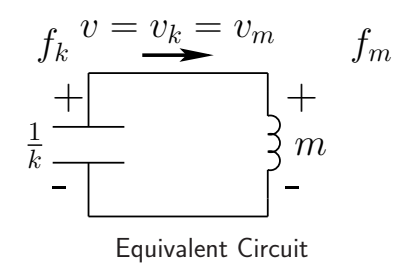

• The mass and spring form a *loop*, so the connection can be defined as either parallel or series (as determined by the element reference directions)

- We arbitrarily choose a *parallel* junction, giving the following physical constraints:
	- $-f_k(n) = f_m(n)$  (common force)
	- $-v_k(n) + v_m(n) = 0$  (sum of spring-compression-velocity and rightgoing-mass velocity is zero)
- Exercise: Work out the case for a series junction and verify everything comes out the same physically
- Connecting our wave digital spring and mass at a parallel force-wave junction is depicted as follows:

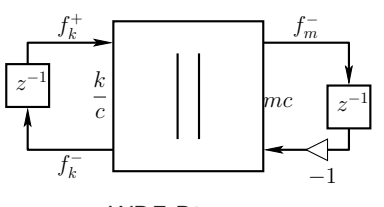

WDF Diagram

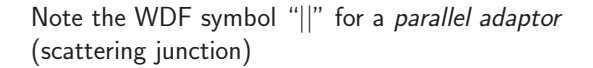

# Expanded Wave Digital Spring-Mass System

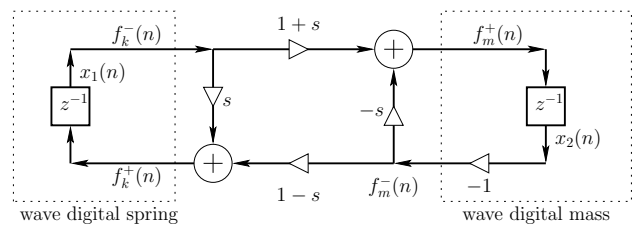

State variables labeled  $x_1(n)$  and  $x_2(n)$ 

## Low-Frequency Analysis:

- Assume sampling rate  $f_s = 1/T$  is large  $\Rightarrow$
- Bilinear transform constant  $c = 2/T$
- Frequency warping not an issue
- Physical simulation should be very accurate

The reflection coefficient for our parallel force-wave connection is given as usual by the impedance step over the impedance sum:

$$
s = \frac{mc - k/c}{mc + k/c} = \frac{m2/T - kT/2}{m2/T + kT/2} = \frac{m - kT^2/4}{m + kT^2/4} \approx 1
$$

We can now see what's going physically at low frequencies relative to the sampling rate:

18

## Low-Frequency Spring-Driven-Mass Analysis

17

Referring to the previous figure:

- We found earlier that  $x_2(n) \approx p_m(n)/T$  where  $p_m(n)$ is the mass momentum at time  $n$ , and  $T$  is the sampling interval
- We similarly find that  $x_1(n) = f_k^-(n) \approx f(n)/2$ , so that the mass sees  $(1 + s)f(n)/2 \approx f(n)$  coming in each sample from the summer, *i.e.*,

$$
\frac{p_m(n)}{T} \approx \frac{p_m(n-1)}{T} + f(n)
$$

• Multiplying through by  $T$  gives the *momentum* update per sample:

$$
p_m(n) \approx p_m(n-1) + f(n)T \stackrel{\Delta}{=} p_m(n-1) + \Delta p(n)
$$

where  $\Delta p(n) \stackrel{\Delta}{=} f(n)T$  is the momentum transferred to the mass by constant force  $f(n)$  during one sampling interval  $T$ 

• This makes physical sense and suggests *momentum* and momentum-increment samples as an appealing choice of wave variables

# Classic WDF Wave Variables

We have been using our usual traveling-wave decomposition of force and velocity waves:

$$
f(t) = f^{+}(t) + f^{-}(t) = R_0 v^{+}(t) - R_0 v^{-}(t)
$$
  

$$
v(t) = v^{+}(t) + v^{-}(t) = \frac{f^{+}(t)}{R_0} - \frac{f^{-}(t)}{R_0}
$$

where  $R_0$  is the wave impedance of the medium, or

$$
\begin{bmatrix} f(t) \\ v(t) \end{bmatrix} = \begin{bmatrix} R_0 & -R_0 \\ 1 & 1 \end{bmatrix} \begin{bmatrix} v^+(t) \\ v^-(t) \end{bmatrix} = \begin{bmatrix} 1 & 1 \\ \frac{1}{R_0} & -\frac{1}{R_0} \end{bmatrix} \begin{bmatrix} f^+(t) \\ f^-(t) \end{bmatrix}
$$
  
Inverting these gives

Inverting these gives

$$
\begin{bmatrix} v^+(t) \\ v^-(t) \end{bmatrix} = \frac{1}{2} \begin{bmatrix} 1/R_0 & 1 \\ -1/R_0 & 1 \end{bmatrix} \begin{bmatrix} f(t) \\ v(t) \end{bmatrix}
$$

$$
\begin{bmatrix} f^+(t) \\ f^-(t) \end{bmatrix} = \frac{1}{2} \begin{bmatrix} 1 & R_0 \\ 1 & -R_0 \end{bmatrix} \begin{bmatrix} f(t) \\ v(t) \end{bmatrix}
$$

In the WDF literature, the second case is typically used, multiplied by 2, and replacing force and velocity by voltage and current:

$$
a(t) = v(t) + R_0 i(t)
$$
  

$$
b(t) = v(t) - R_0 i(t)
$$

where  $v(t)$  is now voltage and  $i(t)$  denotes current. Thus,  $a(t) = 2v^+(t)$  and  $b(t) = 2v^-(t)$  (doubled voltage traveling-wave components)

It has become common practice to organize WDF elements into a Binary Connection Tree (BCT):

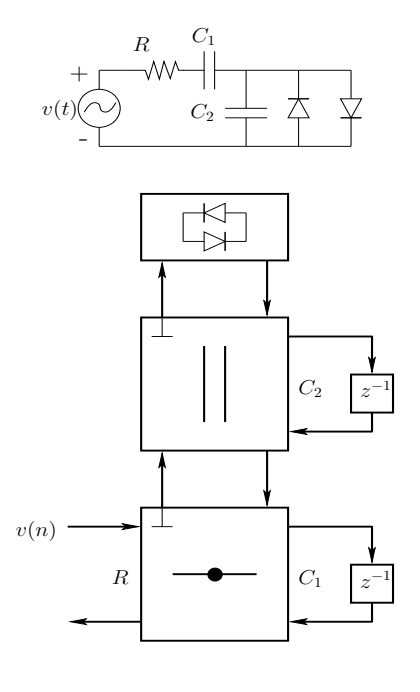

#### 21

Reflection-Free Port Coefficients

For an  $N$ -port adaptor, with port wave-impedances  $R_i,$  $i = 1, 2, \ldots, N$ , let's arbitrarily designate port N as the reflection-free port (the one on top). It is convenient to define the port *conductances*  $G_i\triangleq 1/R_i.$  To suppress reflection on port  $N$ , we need, for a *parallel adaptor*,  $R_N = R_1 \parallel R_2 \parallel \cdots \parallel R_{N-1} \Leftrightarrow$  $G_N = G_1 + G_2 + \cdots + G_{N-1}$ 

### Reflection-Free Ports

- The symbol ⊥ on a WDF adaptor port denotes a reflection-free port (RFP)
- To make a port reflection-free, its wave-impedance must be the
	- parallel combination of the other port impedances for a parallel adaptor, or
	- series combination of the other port impedances for a series adaptor

This choice of port impedance zeros the impedance step "seen" by waves in the RFP, thus suppressing instantaneous reflection from it

- All ports outgoing from the BCT root must be RFPs, for computability (no delay-free loops)
- Computations propagate (each sample) from the leaves of the tree (delay element outputs) up to the root, where there is an apex reflection which then propagates back down to all of the reflection-free ports, thereby updating all of the delay elements (capacitor/spring and inductor/mass states)
- When an element value changes (typically a resistor), RFPs must be recalculated up to the root.

#### 22

# Example

See page 42 of David Yeh's WDF Tutorial<sup>[1](#page-5-0)</sup> Shockley diode equation ("diode law")

$$
I(t) = I_s \cdot \left(e^{\frac{V_d}{nV_T}} - 1\right)
$$

where

- $I =$  diode current
- $I_s =$  diode reverse leakage current
- $V_d$  = voltage across the diode

$$
n =
$$
 ideality factor (1 for ideal, up to 2 or more otherwise)

- $V_T$  = thermal voltage  $kT/q$
- $k =$  Boltzmann constant
- $q =$  electron charge
- $T =$  temperature

#### <span id="page-5-0"></span> $\alpha_i \triangleq \frac{2R_i}{R_i+R_i}$  $\frac{2R_i}{R_1+R_2+\cdots+R_N} = \left|\frac{R_i}{R_N}\right|$  $R_N$

 $R_N = R_1 + R_2 + \cdots + R_{N-1}.$ 

scattering junction, derived from the physical constraints that the velocities be equal and the forces sum to zero at

Recall the alpha parameters for an N-port series

when port  $N$  is reflection free.

and, for a series adaptor,

the (series) junction:

Since 
$$
\sum_{i=1}^{N} \alpha_i = 2
$$
, we have  $\boxed{\alpha_N = 1}$  and  $\boxed{\sum_{i=1}^{N-1} \alpha_i = 1}$ .

- Classical WDFs are composed of parallel and series connections of elements
- A Binary Connection Tree (BCT) can represent any such parallel/series network
- $\bullet$   $R$ -Nodes
	- Some circuits, such as the "bridged T" circuit, cannot be represented using parallel/series connections of elements
	- These circuits are modeled using more general scattering matrices (Belevitch)
	- $-$  Such circuits are called  $R$ -Nodes in the overall WDF network graph
	- $R$ -Nodes connect naturally to BCT graphs, since all signals are compatible traveling-wave components
	- An open issue is how to minimize the computational complexity of  $R$ -node scattering matrices

25

Every graph can be decomposed into Series (S), Parallel  $(P)$ , and R ("Rigid") type subgraphs  $(Q)$  is the degenerate case consisting of only one graph edge)

- S and P handled by standard WDF methods (BCT)
- R node characterized by its scattering matrix
- Modified Nodal Analysis (MNA) may be used to find the R-node scattering matrix (see Werner et al. reference below)

# WDF State Space Interpretation

Digital filters can be expressed in state-space form as

 $x(n+1) = A x(n) + B u(n)$ 

by simply enumerating all delay elements as state variables  $\underline{x}^T(n)=[x_1(n),x_2(n),\ldots,x_N(n)],$  and finding the state transition matrix  $A$  by inspection. Any inputs are collected in  $u(n)$  and determine the B matrix.

- $\bullet$  For WDFs, the  $A$  matrix is a scattering matrix
- The  $A$  matrix is *orthogonal* (lossless) for reactive elements (masses, springs)
- The state variables are all sampled traveling waves
- Physical state variables (bilinear transformed) are obtainable by summing (capacitors, springs) or subtracting (inductors, masses) the input and output of the unit delays:

$$
y_k(n) = x_k(n) \pm x_k(n-1)
$$

• In comparison to other state-space models, WDF state-space form has top numerical properties due to its lossless scattering formulation

# Nonlinear Wave Digital Filters

26

Nonlinear elements must be placed at the root of the Binary Connection Tree (BCT):

- A typical instantaneous nonlinearity is a nonlinear resistor  $R(v)$  (such as a diode) or a dependent source (as used in transistor models, etc.)
- Because the resistance of a nonlinear resistor depends on the voltage across it, there is no way to avoid an instantaneous reflection in general (no fixed port-impedance can match it for all input conditions)
- The nonlinearity is placed at the root of the BCT A delay-free path is "computable" only there (we get one per tree)
- Each sample, computations propagate up the tree to the root, reflecting instantaneously, then back down to all the reflection-free ports

## Nonlinear Wave Digital Filters, Continued

Computational Strategies:

- The nonlinear reflectance can be pre-computed and stored for fast interpolated table look-up in real time (no iterations)
- When there are several nonlinear elements at the root, Newton iterations are typically used instead of tables
- Alternatively, all nonlinearities can be placed at the root of the WDF tree and connect to the BCT through an R-Node. References:
	- 1. "Wave Digital Filter Adaptors for Arbitrary Topologies and Multiport Linear Elements"[2](#page-7-0)
	- 2. "Resolving Wave Digital Filters with Multiple/Multiport Nonlinearities"<sup>[3](#page-7-1)</sup> Kurt Werner et al. Int. Conf. Digital Audio Effects (DAFx-15) Trondheim, Norway, 2015

<sup>2</sup>[http://www.ntnu.edu/documents/1001201110/1266017954/DAFx-15\\_submission\\_53.pdf](http://www.ntnu.edu/documents/1001201110/1266017954/DAFx-15_submission_53.pdf) <sup>3</sup>[https://www.ntnu.edu/documents/1001201110/1266017954/DAFx-15\\_submission\\_54.pdf](https://www.ntnu.edu/documents/1001201110/1266017954/DAFx-15_submission_54.pdf)

29

Choice of WDF Topology

Summarizing points above,

- Generally try to make a Binary Connection Tree (BCT) using only three-port adaptors
- At the *root* of the tree, include all
	- nonlinearities
	- non-adaptable elements such as switches
- When everything is linear and adaptable, place a time-varying element at the root, to minimize update propagation when that element changes
- <span id="page-7-1"></span><span id="page-7-0"></span>• When multiple elements are at the root, or when topology is not merely series  $+$  parallel connections, there will generally be at least one  $R$  node

Nonlinearities can be instantaneous or dynamic (having memory)

- A dynamic nonlinearity can sometimes be converted into an instantaneous nonlinearity:
- Convert to the physical units in which the nonlinearity is instantaneous

### Free WDF Software

30

Real Time Wave Digital Filter Software (DAFx-2016):

- [GitHub: RT-WDF](https://github.com/m-rest/rt-wdf.git)
- DAFx16 Paper

Overview and Demo of Various Wave Digital Filter Software (DAFx-2015, KeyNote 2, Part 2):

- [Video \(YouTube\)](https://www.youtube.com/watch?v=kUk35_WwTEQ)
- [Slides \(PDF\)](https://ccrma.stanford.edu/~jos/pdf/DAFx-2015-jos-keynote2part2.pdf)

### WDF References

- 1. A. Fettweis, "Wave digital filters: Theory and practice," Proc. IEEE, vol. 74, no. 2, pp. 270–327, 1986.
- 2. F. Pedersini, A. Sarti, and S. Tubaro, "Object-based sound synthesis for virtual environments-using musical acoustics," IEEE Signal Process. Magazine, vol. 17, no. 6, pp. 37–51, Nov. 2000.
- 3. G.DeSanctis and A.Sarti,"Virtual analog modeling in the wave-digital domain," IEEE Trans. Audio, Speech, and Language Process., vol. 18, no. 4, pp. 715–727, May 2010.
- 4. A. Sarti and G. De Sanctis, "Systematic methods for the implementation of nonlinear wave-digital structures," IEEE Trans. Circuits and Systems I: Regular Papers, vol. 56, no. 2, pp. 460–472, Feb. 2009.
- 5. K. Meerkötter and R. Scholz, "Digital simulation of nonlinear circuits by wave digital filter principles," in IEEE Int. Symposium Circuits and Systems (ISCAS), vol. 1, June 1989, pp. 720–723.
- 6. T. Felderhoff, "A new wave description for nonlinear elements," in IEEE Int. Symposium on Circuits and Systems, vol. 3, Sep. 1996, pp. 221–224.
- 7. A. Sarti and G. De Poli, "Toward nonlinear wave digital filters," IEEE Trans. Signal Process., vol. 47, no. 6, pp. 1654–1668, June 1999.
- 8. G. De Sanctis, A. Sarti, and S. Tubaro, "Automatic synthesis strategies for object-based dynamical physical models in musical acoustics," in Proc. Int. Conf. Digital Audio Effects (DAFx-03), Sep. 2003,
	- 33
- 14. S. Bilbao, Wave and Scattering Methods for Numerical Simulation, New York: John Wiley and Sons, Ltd, July 2004.
- 15. J. Parker,"A simple digital model of the diode-based ring-modulator," in Proc. Int. Conf. Digital Audio Effects (DAFx-11), vol. 14, Paris, France, Sep. 2011, pp. 163–166.
- 16. A. Bernardini, K. J. Werner, A. Sarti, and J. O. Smith III, "Multi-Port NonLinearities in Wave Digital Structures," Proc. 2015 International Symposium on Signals, Circuits and Systems (ISSCS), Jul 9–10 2015, Romania.
- 17. Kurt Werner et al., "Wave Digital Filter Adaptors for Arbitrary Topologies and Multiport Linear Elements"[4](#page-8-0) , DAFx-15, Trondheim, Norway, 2015.
- <span id="page-8-0"></span>18. Kurt Werner et al., "Resolving Wave Digital Filters with Multiple/Multiport Nonlinearities" $^5$  $^5$ , DAFx-15, Trondheim, Norway, 2015. Int. Conf. Digital Audio Effects (DAFx-15)
- 9. R. C. D. Paiva, S. D'Angelo, J. Pakarinen, and V. Välimäki, "Emulation of operational amplifiers and diodes in audio distortion circuits," IEEE Trans. Circuits and Systems II: Express Briefs, vol. 59, no. 10, pp. 688–692, Oct. 2012.
- 10. M. Karjalainen and J. Pakarinen, "Wave digital simulation of a vacuum- tube amplifier," in IEEE Int. Conf. Acoustics, Speech and Signal Process. (ICASSP), 2006, pp. 153–156.
- 11. S. D'Angelo, J. Pakarinen, and V. Välimäki, "New family of wave-digital triode models," IEEE Trans. Audio, Speech, and Language Process., vol. 21, no. 2, pp. 313–321, Feb. 2013.
- 12. T. Schwerdtfeger and A. Kummert, "A multidimensional approach to wave digital filters with multiple nonlinearities," in Proc. European Signal Process. Conf. (EUSIPCO), Lisbon, Portugal, Sep. 2014, pp. 2405–2409.
- 13. S. Petrausch and R. Rabenstein, "Wave digital filters with multiple nonlinearities," in Proc. European Signal Process. Conf. (EUSIPCO), vol. 12, Vienna, Austria, Sep. 2004.

34

pp. 198–202.

<span id="page-8-1"></span><sup>4</sup>[http://www.ntnu.edu/documents/1001201110/1266017954/DAFx-15\\_submission\\_53.pdf](http://www.ntnu.edu/documents/1001201110/1266017954/DAFx-15_submission_53.pdf) <sup>5</sup>[https://www.ntnu.edu/documents/1001201110/1266017954/DAFx-15\\_submission\\_54.pdf](https://www.ntnu.edu/documents/1001201110/1266017954/DAFx-15_submission_54.pdf)